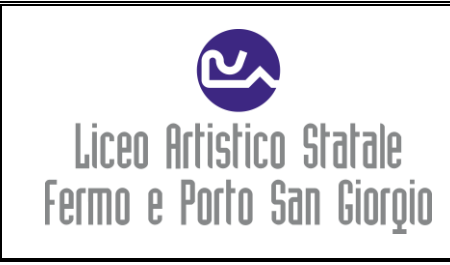

# **PERCORSO FORMATIVO DISCIPLINARE A.S. 2022/2023**

**Classe: 4 Sezione GRAFICA Materia: Discipline Grafiche**

**Docente:** Moira Antonelli

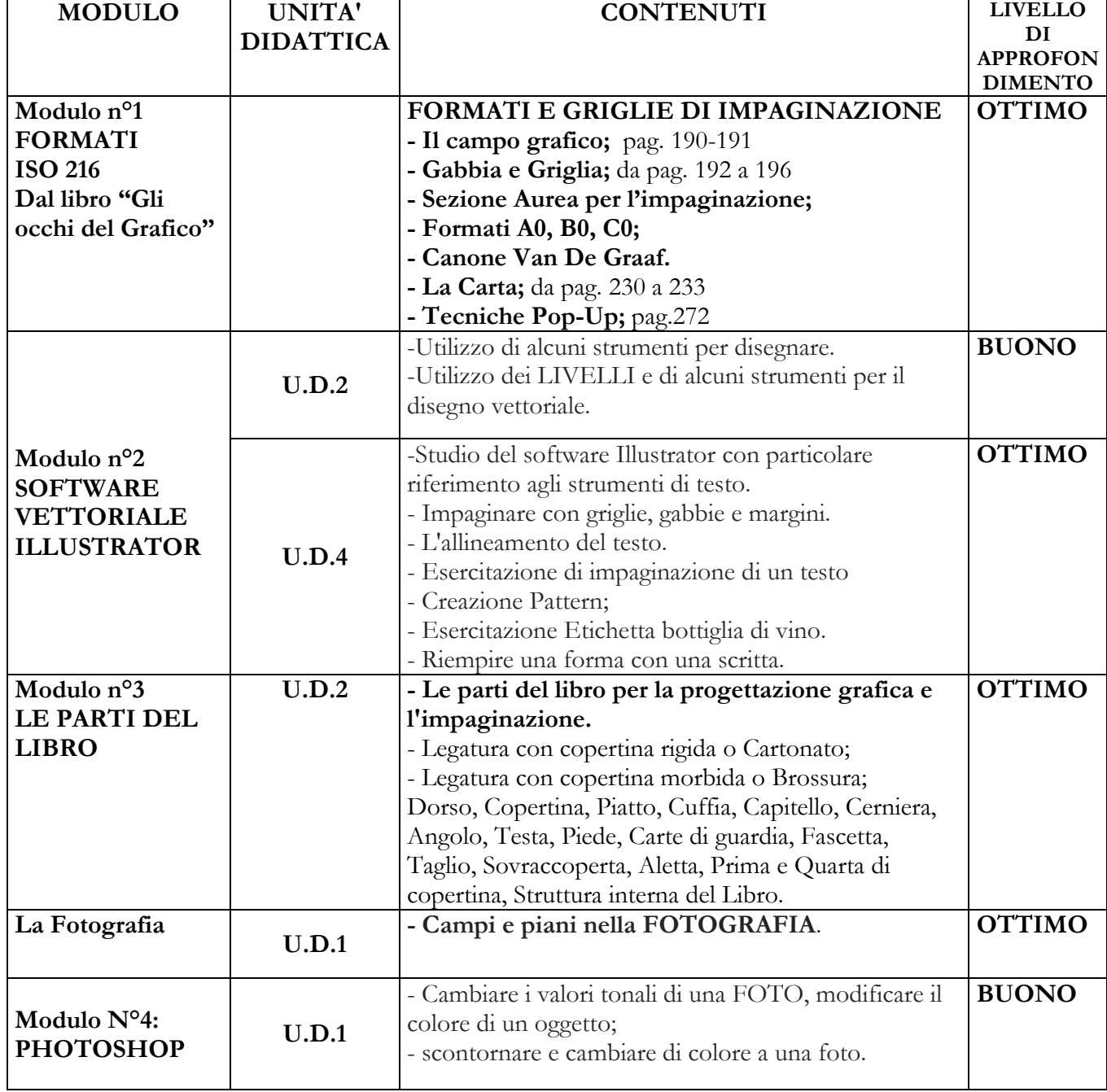

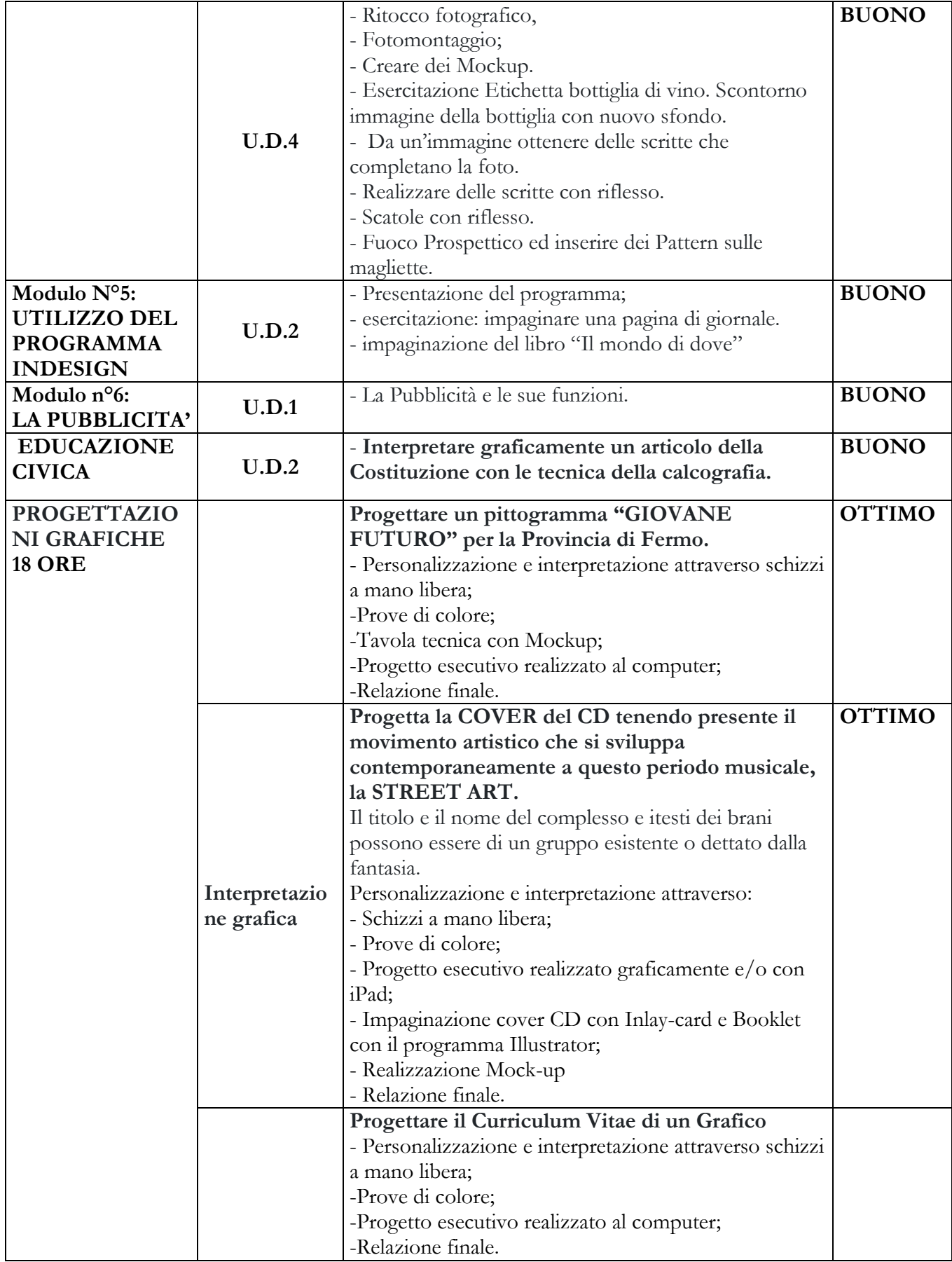

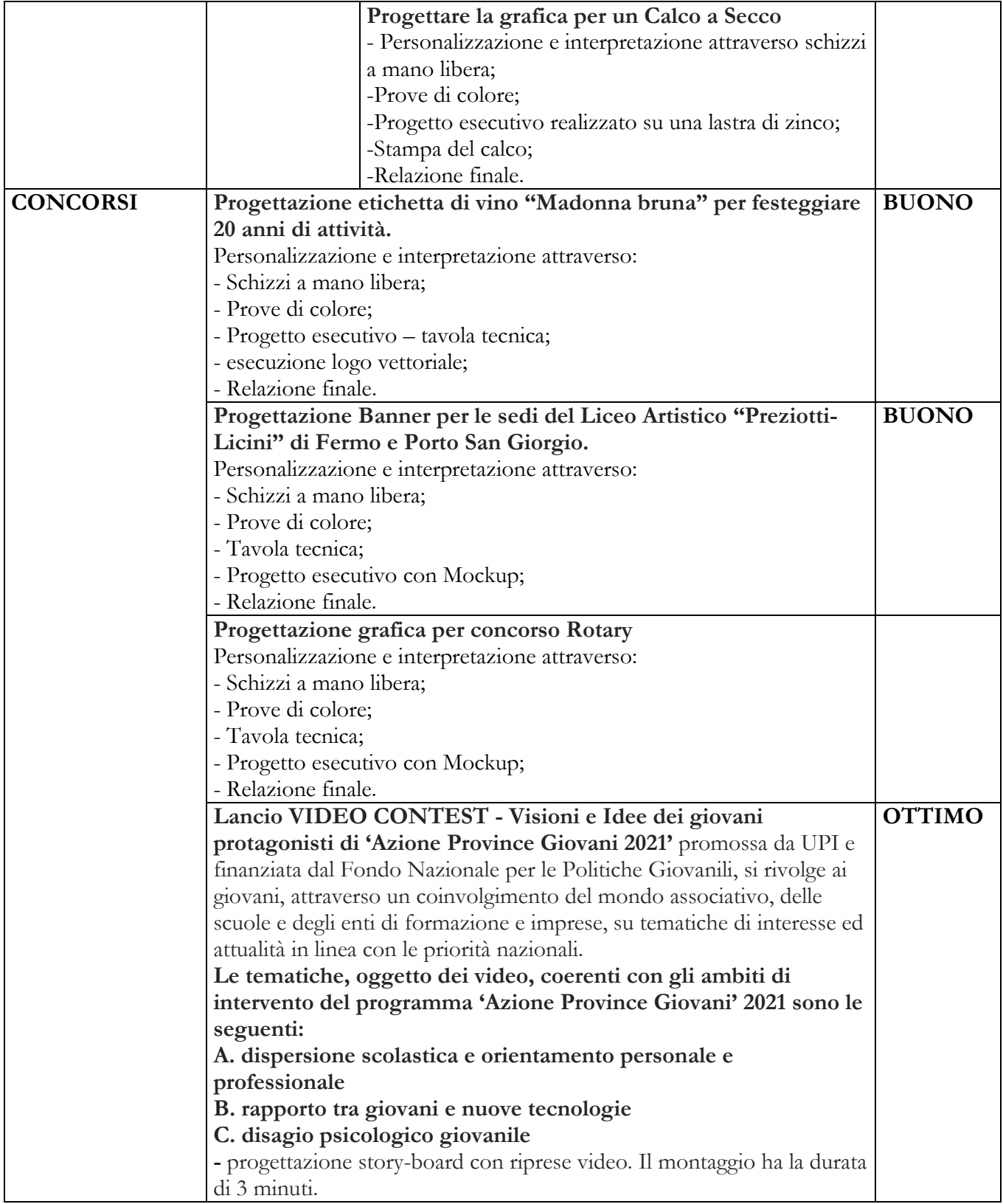

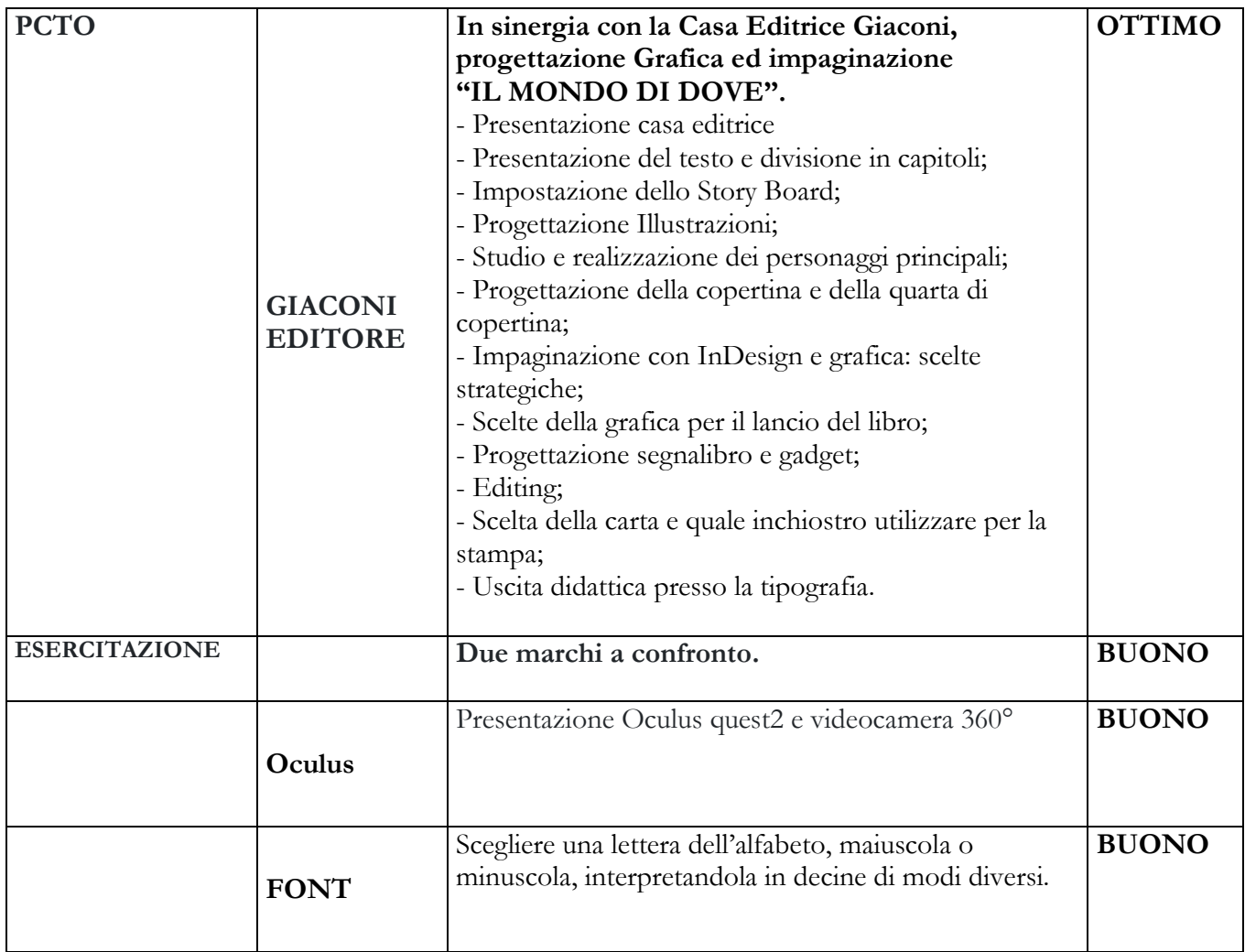

### **METODI UTILIZZATI**

Le lezioni sono state organizzate in modo che i vari argomenti potessero susseguirsi in modo flessibile e interattivo con la materia teoriche, pratiche e progettuali, con lezioni frontali, descrizione di metodologie ed itinerari di lavoro, interventi esplicativi individuali nella fase operativa, esercitazioni grafiche, dialogo, discussione.

Largo spazio è stato dato all'operatività in tutte le attività in modo da sottolineare costantemente l'inscindibilità della elaborazione intellettuale da quella materiale.

Le esercitazioni hanno permesso di ampliare il bagaglio di conoscenze dello studente sulle metodologie operative, sulle tecniche e sull'uso dei materiali. E' stata favorita la fruizione diretta dell'opera originale in musei e mostre, sia per agevolare il processo di apprendimento, sia per stimolare la sensibilità degli allievi nei confronti della cultura visiva e delle sue implicazioni conoscitive ed operative.

Gli studenti hanno partecipato in maniera costante alle lezioni.

Gli obiettivi della programmazione iniziale sono da ritenersi acquisiti per la maggior parte della classe, solo un ristretto numero ha un profitto non sufficiente, e in alcuni casi si raggiunge una preparazione ottima con punte di eccellenza.

Nel complesso l'iter progettuale è stato da tutti acquisito anche se con risultati articolati su fasce di diverse in termini di capacità, originalità, creatività.

## • **MEZZI E STRUMENTI DI LAVORO UTILIZZATI**

Sono stati utilizzati libri di testo, libri illustrati, fotocopie, riproduzioni fotografiche, proiettore, computer, internet, lavagna luminosa.

Per le tecniche grafiche: fogli da disegno bianchi e colorati, matite, gomme, gomma pane, matite colorate, pastelli morbidi, penne a china o trattopen, acquerelli.

Programmi: Photoshop, Adobe Illustrator, IPad.

## • **TIPOGIE DI VERIFICHE E CRITERI DI VALUTAZIONE**

Le verifiche sono state basate sull'analisi degli elaborati tecnico-grafici. Per la specificità della materia nonché per il tipo di insegnamento, la verifica è una pratica costante di tipo formativo.

Ogni elaborato contiene, infatti, informazioni valutabili sia sul grado di acquisizione dei contenuti, sia sull'impegno, l'interesse, la precisione e la cura nella gestione e presentazione del proprio lavoro.

A conclusione di ogni quadrimestre si sono valutati i progressi compiuti dagli alunni esaminando anche la cartella contenente tutti gli elaborati prodotti.

La valutazione ha tenuto conto del raggiungimento degli obiettivi prefissati e dei progressi sia rispetto ai livelli di partenza individuali, sia rispetto il livello medio della classe.

Si è tenuto conto, inoltre, del comportamento, inteso come interesse e partecipazione attiva al dialogo educativo e della modalità di presentazione del proprio lavoro.

Ogni prova è valutata in base ai seguenti criteri:

- 1) Aderenza al tema.
- 2) Pertinenza dei contenuti trattati in forma scritta/descrittiva e grafico /illustrativa.
- 3) Qualità esecutiva dell'elaborato.
- 4) Conoscenza degli strumenti specifici e dei linguaggi della comunicazione visiva.
- 5) Corretto utilizzo delle tecniche grafiche.
- 6) Corretta applicazione nel mondo progettuale.
- 7) Completezza del progetto nelle sue varie parti.
- 8) Originalità delle soluzioni proposte e personalizzazione del lavoro.

9) Impegno e rispetto dei tempi di consegna.

# **OBIETTIVI RAGGIUNTI**

• Acquisizione e consolidamento degli elementi base dei codici del linguaggio visivo.

• Acquisizione delle abilità tecniche di rappresentazione grafica, pittorica e digitale necessaria nei processi operativi tipici della grafica pubblicitaria.

• Acquisizione di un metodo di lavoro efficace ai fini della progettazione e della realizzazione grafica manuale e digitale.

• Acquisizione di una terminologia specifica e adeguata.

• Conoscenza delle radici storiche della grafica, gli stili, le innovazioni nei vari ambiti del settore graficopubblicitario e della stampa.

- Conoscenza dei principi della percezione visiva, della composizione e della forma grafico-visiva.
- Conoscenza dei linguaggi, dei mezzi di comunicazione per la divulgazione pubblicitaria.

• Conoscenza delle principali metodologie operative del marketing, le procedure di una campagna pubblicitaria e le strategie della comunicazione visiva.

Fermo li, 9 giugno 2023

## **Il docente Prof.ssa Moira Antonelli**

\_\_\_\_\_\_\_\_\_\_\_\_\_\_\_\_\_\_\_\_\_\_\_\_\_

### **Gli studenti**

**\_\_\_\_\_\_\_\_\_\_\_\_\_\_\_\_\_\_\_\_\_\_\_\_\_**

**\_\_\_\_\_\_\_\_\_\_\_\_\_\_\_\_\_\_\_\_\_\_\_\_\_**